DESIGNING CONTROLLERS TO ELIMINATE STEADY STATE ERRORS Tracking Error  $E(s) = \frac{1}{1 + LG} [G(s)D(s) - V_d(s) - L(s)N(s)]$  $L(S) = C(s) G(s)$  $Plaut$ Controller  $G(s) = \frac{num_{G}(s)}{den_{G}(s)} = \frac{n_{G}(s)}{d_{G}(s)}$   $C(s) = \frac{num(s)}{den(s)} = \frac{n(s)}{d(s)}$ 

 $\rightarrow$   $\frac{1}{MS}$   $\frac{1}{MS}$ 

PID  $C(s) = k d s + k e + \frac{k_{\perp}}{c}$  $\rightarrow$  = kds<sup>2</sup> + kps + k I

DESIGN Goals:

- 1. Make  $e^{(t)} \rightarrow 0$ <br>in steady state
- 2. maintain stability.

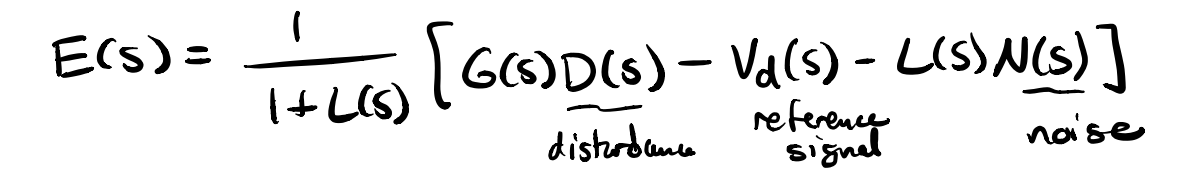

Proof: 
$$
\mathcal{L}[\dot{\zeta}] = \int_{0}^{\infty} \dot{\zeta} e^{-5t} dt = sF(s) - \zeta(s)
$$
  
\n
$$
\mathcal{L}[\dot{\zeta}] = \int_{0}^{\infty} \dot{\zeta} e^{-5t} dt = sF(s) - \zeta(s)
$$
  
\n
$$
= \lim_{s \to \infty} f - \zeta(s)
$$
  
\n
$$
\implies \lim_{s \to \infty} \zeta[t] = \lim_{s \to \infty} sF(s)
$$
  
\n
$$
\implies \lim_{s \to \infty} \zeta[t] = \lim_{s \to \infty} sF(s)
$$
  
\nSquity  $\text{Check: } F(s) = \frac{G(s)}{s\sqrt{s}} \cdot \frac{1}{s\sqrt{s}} \cdot \frac{1}{s\sqrt{s}} \cdot \frac{$ 

How to use 6  $\Rightarrow$   $\lim_{s\to\infty}$  SF(S) =  $\lim_{s\to\infty}$   $\frac{\beta_{k}s^{k} + \beta_{k}s^{k-1} - \beta_{k}s + \beta_{0}}{\alpha_{n}s^{n} + \alpha_{n-1}s^{n-1} - \alpha_{n}s + \alpha_{0}}$ what is  $\lim_{x \to 0} \frac{\beta_0}{\alpha_0}$ ,  $\frac{\beta_1}{\alpha_1}$  if  $\frac{\beta_0}{\alpha_0} = 0$ really astatement about minimum degree

$$
\frac{1}{100} \text{ m} \text{cm}^{-1}
$$
\n
$$
\frac{1}{100} \text{cm}^{-1}
$$
\n
$$
\frac{1}{100} \text{cm}^{-1}
$$
\n
$$
\frac{1}{100} \text{cm}^{-1}
$$
\n
$$
\frac{1}{100} \text{cm}^{-1}
$$
\n
$$
\frac{1}{100} \text{cm}^{-1}
$$
\n
$$
\frac{1}{100} \text{cm}^{-1}
$$
\n
$$
\frac{1}{100} \text{cm}^{-1}
$$
\n
$$
\frac{1}{100} \text{cm}^{-1}
$$
\n
$$
\frac{1}{100} \text{cm}^{-1}
$$
\n
$$
\frac{1}{100} \text{cm}^{-1}
$$
\n
$$
\frac{1}{100} \text{cm}^{-1}
$$
\n
$$
\frac{1}{100} \text{cm}^{-1}
$$
\n
$$
\frac{1}{100} \text{cm}^{-1}
$$
\n
$$
\frac{1}{100} \text{cm}^{-1}
$$
\n
$$
\frac{1}{100} \text{cm}^{-1}
$$
\n
$$
\frac{1}{100} \text{cm}^{-1}
$$
\n
$$
\frac{1}{100} \text{cm}^{-1}
$$
\n
$$
\frac{1}{100} \text{cm}^{-1}
$$
\n
$$
\frac{1}{100} \text{cm}^{-1}
$$
\n
$$
\frac{1}{100} \text{cm}^{-1}
$$
\n
$$
\frac{1}{100} \text{cm}^{-1}
$$
\n
$$
\frac{1}{100} \text{cm}^{-1}
$$
\n
$$
\frac{1}{100} \text{cm}^{-1}
$$
\n
$$
\frac{1}{100} \text{cm}^{-1}
$$
\n
$$
\frac{1}{100} \text{cm}^{-1}
$$
\n
$$
\frac{1}{100} \text{cm}^{-1}
$$
\n
$$
\frac{1}{100} \text{cm}^{-1}
$$
\n
$$
\frac{1}{100} \text{cm}^{-1}
$$
\n
$$
\frac{1}{100} \text{cm}^{-1}
$$
\n
$$
\frac{1}{
$$

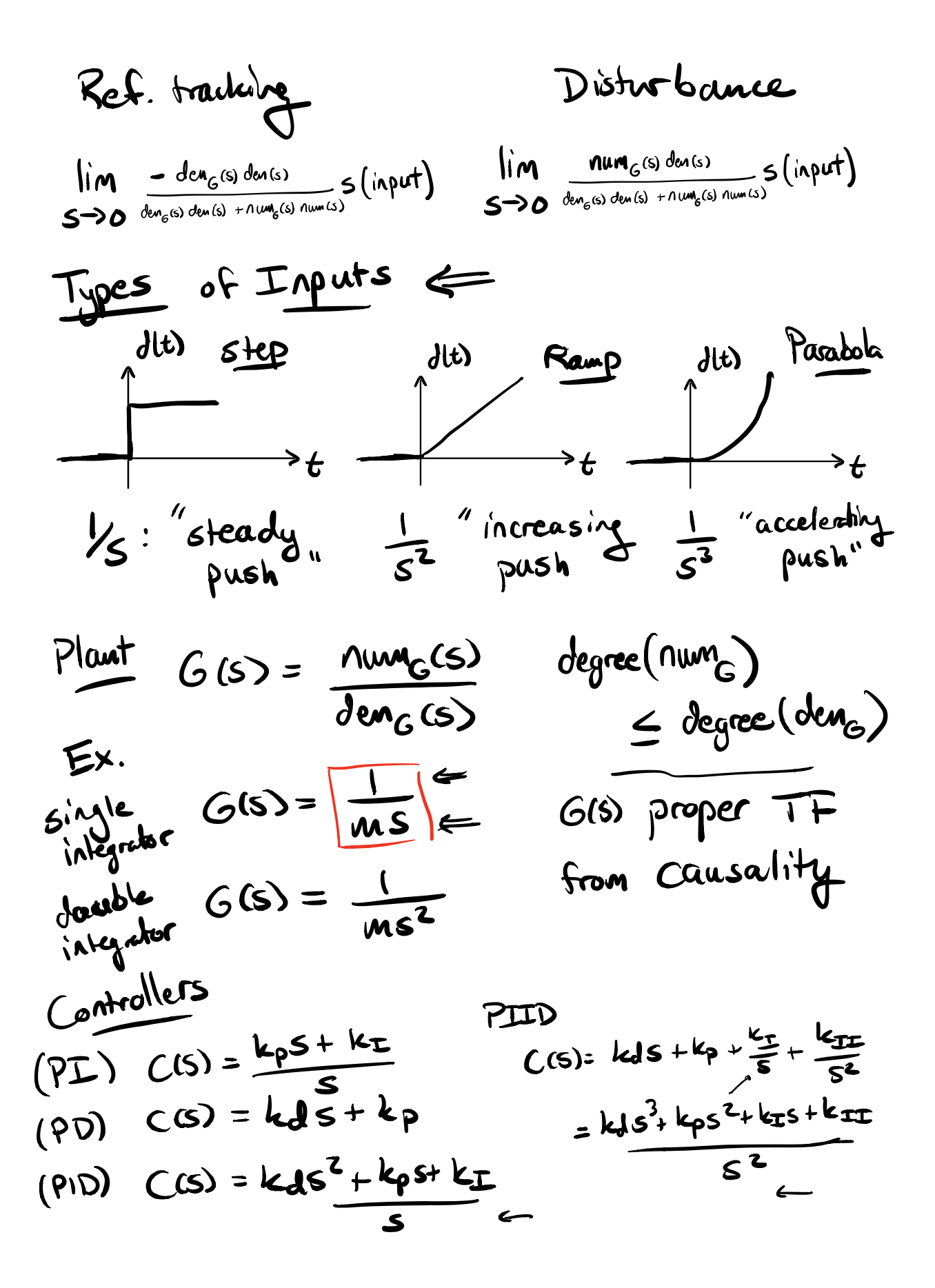

Assume : input 1 Reference Disturbance lim denglolen (5) lim munglolen (5)<br>5-30 dengden+nungnum(52) 5-30 dengden+nungnum(52) Want: min deg term in the top to be a higher power of s Hum the min deg term in the bottom Design: C(s) = num den pick den to cancel out  $\left(\frac{5}{5}\right)$  $T\omega$ :  $C(s) = \frac{k}{s^2}$ for plant  $G(s) = \frac{1}{ms}$ lim m Songlocalse lim Franc des s  $s\rightarrow 0$   $\frac{1}{s^2}\sqrt{\frac{1}{s^2-1}}$   $s\rightarrow 0$   $\frac{1}{s^2}\sqrt{\frac{1}{s^2-1}}$   $s\rightarrow 0$   $\frac{1}{s^2-1}\sqrt{\frac{1}{s^2-1}}$  $\begin{array}{ccc} \n\int_{1}^{1} M & MS^{2} & F\\ \n\int_{0}^{1} O & MS^{2+1} + K\n\end{array}$  $\mathbf{I}$ in  $lim$ <br> $5\rightarrow0$   $lim_{m5}$  $lim_{h\rightarrow0}$  $\rightarrow$  0  $\sqrt{ }$ 

 $C(s) = \frac{k}{s^{k-1}}$ ?  $lim_{m \to \infty} \frac{m s^{2}}{m s^{2}} = 0$   $lim_{m \to \infty} \frac{1 - s^{2}}{m s^{2}}$  $s \rightarrow 0$   $\overline{ms^2 + k}$   $S \rightarrow 0$   $ms^2 + k$  $\frac{9}{10} = \frac{1}{10}$  $5 - 0$  ms<sup>t</sup> tk k needed a  $\frac{k}{c\ell}$  tem in controller to reject disturbance  $PROBLEM:$  stability.  $den_{G}den + num_{G}num = 0$  $mSS^{\ell} + 1k$  $ms^{l+1} + k = 0$  $n$ ecessary all coeffs  $>$   $\infty$ cond. for stability NOT STABLE Now we can pick num for stability.  $ms^{2+1} + 1 (num)$ t  $S_{\ell} s^{l} + \beta_{l+1} s^{l-1} + \cdots + \beta_{l} s_{\tau} \beta_{0}$ 

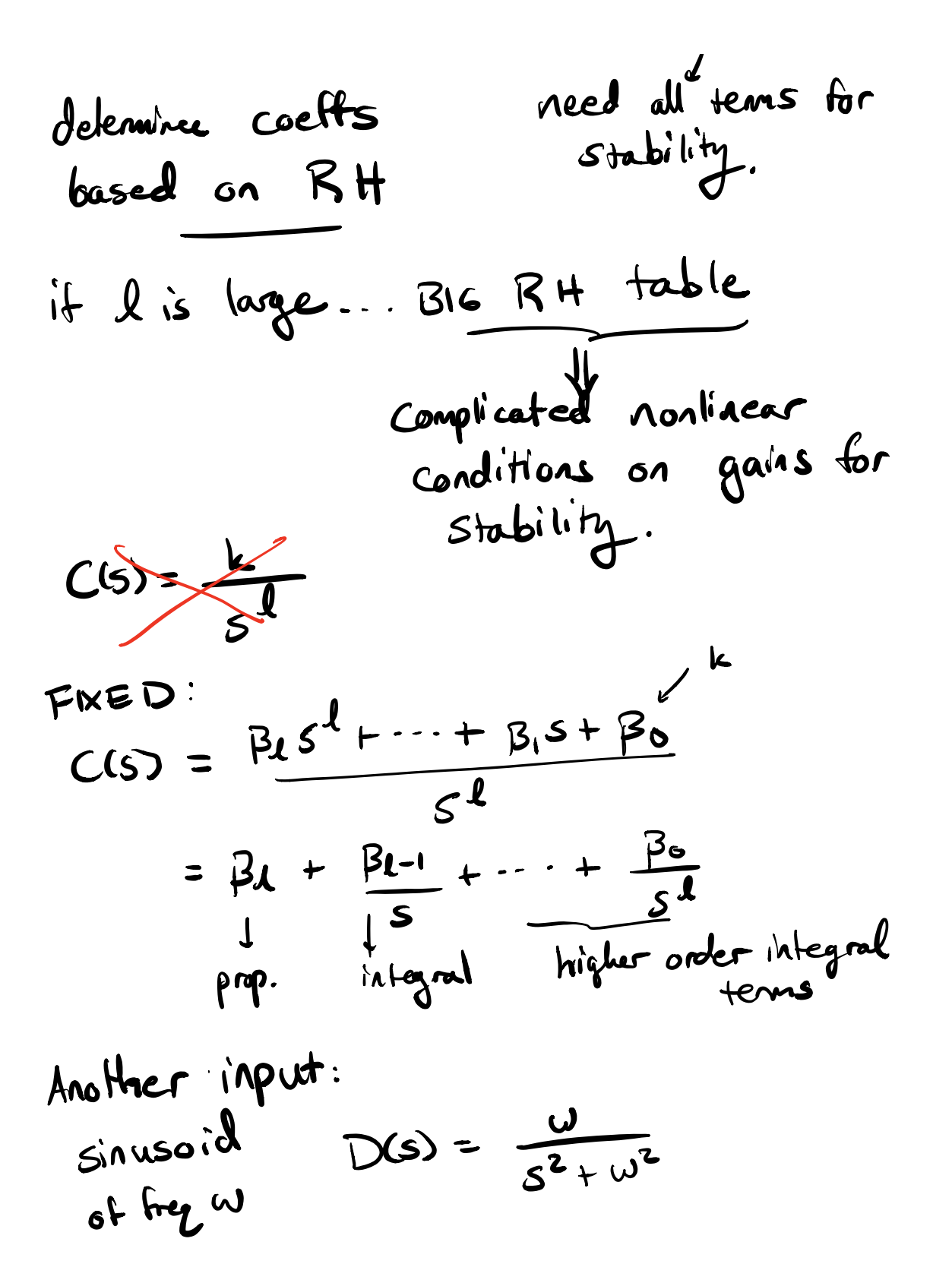

Reference  
\n
$$
\frac{R_{e}k_{reque}}{s\rightarrow o} \frac{s}{\log t_{e}t_{e} + n\omega_{p}n\omega_{n} s^{2} + \omega^{2}}
$$
\n
$$
S\rightarrow o \frac{1}{\log t_{e}t_{e} + n\omega_{p}n\omega_{n} s^{2} + \omega^{2}}
$$
\n
$$
C(S) = \frac{k}{s^{2} + \omega^{2}} = ? \frac{\frac{O^{2}}{e^{2}}\frac{1}{s^{2}}\frac{1}{s^{2}}}{\frac{S^{2}}\frac{1}{s^{2}}\frac{1}{s^{2}}\frac{1}{s^{2}}\frac{1}{s^{2}}}
$$
\n
$$
S\rightarrow o \frac{1}{m_{s}(s^{2} + \omega^{2})} + k
$$
\n
$$
S\rightarrow o \frac{1}{m_{s}(s^{2} + \omega^{2})} + k
$$
\n
$$
S\rightarrow o \frac{1}{m_{s}(s^{2} + \omega^{2})} + k
$$
\n
$$
S\rightarrow o \frac{1}{m_{s}(s^{2} + \omega^{2})} + k
$$
\n
$$
S\rightarrow o \frac{1}{m_{s}(s^{2} + \omega^{2})} + k
$$
\n
$$
S\rightarrow o \frac{1}{m_{s}(s^{2} + \omega^{2})} + k
$$
\n
$$
S\rightarrow o \frac{1}{m_{s}(s^{2} + \omega^{2})} + k
$$
\n
$$
S\rightarrow o \frac{1}{m_{s}(s^{2} + \omega^{2})} + k
$$
\n
$$
S\rightarrow o \frac{1}{m_{s}(s^{2} + \omega^{2})} + k
$$
\n
$$
S\rightarrow o \frac{1}{m_{s}(s^{2} + \omega^{2})} + k
$$
\n
$$
S\rightarrow o \frac{1}{m_{s}(s^{2} + \omega^{2})} + k
$$
\n
$$
S\rightarrow o \frac{1}{m_{s}(s^{2} + \omega^{2})} + k
$$
\n
$$
S\rightarrow o \frac{1}{m_{s}(s^{2} + \omega^{2})} + k
$$
\n
$$
S\rightarrow o \frac{1}{m_{s}(s^{2} + \omega^{2})} + k
$$
\n
$$
S\rightarrow o \frac{1}{m_{s}(s^{2} + \omega^{2})} + k
$$
\n<

Tay 
$$
CS = \frac{k}{s^{1}(s^{2}+w^{2})}
$$
  
\n
$$
\lim_{s\to0} \frac{ms s^{1}(3+w^{2})}{ms^{1+}(3+w^{2})+k} \left(\frac{5w}{s^{2}+w^{2}}\right) = 0
$$
\n
$$
\lim_{s\to0} \frac{ms s^{1}(3+w^{2})}{ms^{1+}(3+w^{2})+k} \left(\frac{5}{s^{2}}\right) = 0
$$
\n
$$
\lim_{s\to0} \frac{ms s^{1}(3+w^{2})+k}{s^{1+}(3+w^{2})+k} = 0
$$
\n
$$
\lim_{s\to0} \frac{ms s^{1+}(3+w^{2})}{s^{1+}(3+w^{2})+k} = 0
$$
\n
$$
\lim_{s\to0} \frac{3+2}{s^{1+}(3+w^{2})+k} = 0
$$
\n
$$
\lim_{s\to0} \frac{3+2}{s^{1+}(3+w^{2})+k} = 0
$$
\n
$$
\lim_{s\to0} \frac{3+2}{s^{1+}(3+w^{2})+k} = 0
$$
\n
$$
\lim_{s\to0} \frac{3+2}{s^{1+}(3+w^{2})+k} = 0
$$
\n
$$
\lim_{s\to0} \frac{3+2}{s^{1+}(3+w^{2})+k} = 0
$$
\n
$$
\lim_{s\to0} \frac{3+2}{s^{1+}(3+w^{2})+k} = 0
$$
\n
$$
\lim_{s\to0} \frac{3+2}{s^{1+}(3+w^{2})+k} = 0
$$
\n
$$
\lim_{s\to0} \frac{3+2}{s^{1+}(3+w^{2})+k} = 0
$$
\n
$$
\lim_{s\to0} \frac{3+2}{s^{1+}(3+w^{2})+k} = 0
$$
\n
$$
\lim_{s\to0} \frac{3+2}{s^{1+}(3+w^{2})+k} = 0
$$
\n
$$
\lim_{s\to0} \frac{3+2}{s^{1+}(3+w^{2})+k} = 0
$$
\n
$$
\lim_{s\to0} \frac{3+2}{s^{1+}(3+w^{2})+k} = 0
$$
\n
$$
\lim_{s\to0} \frac{3+2}{s^{1+}(3+w^{2})
$$

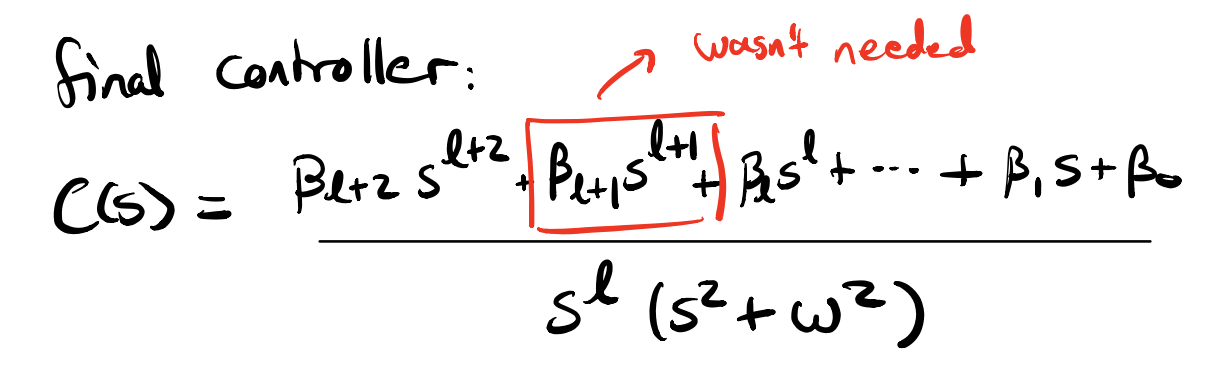

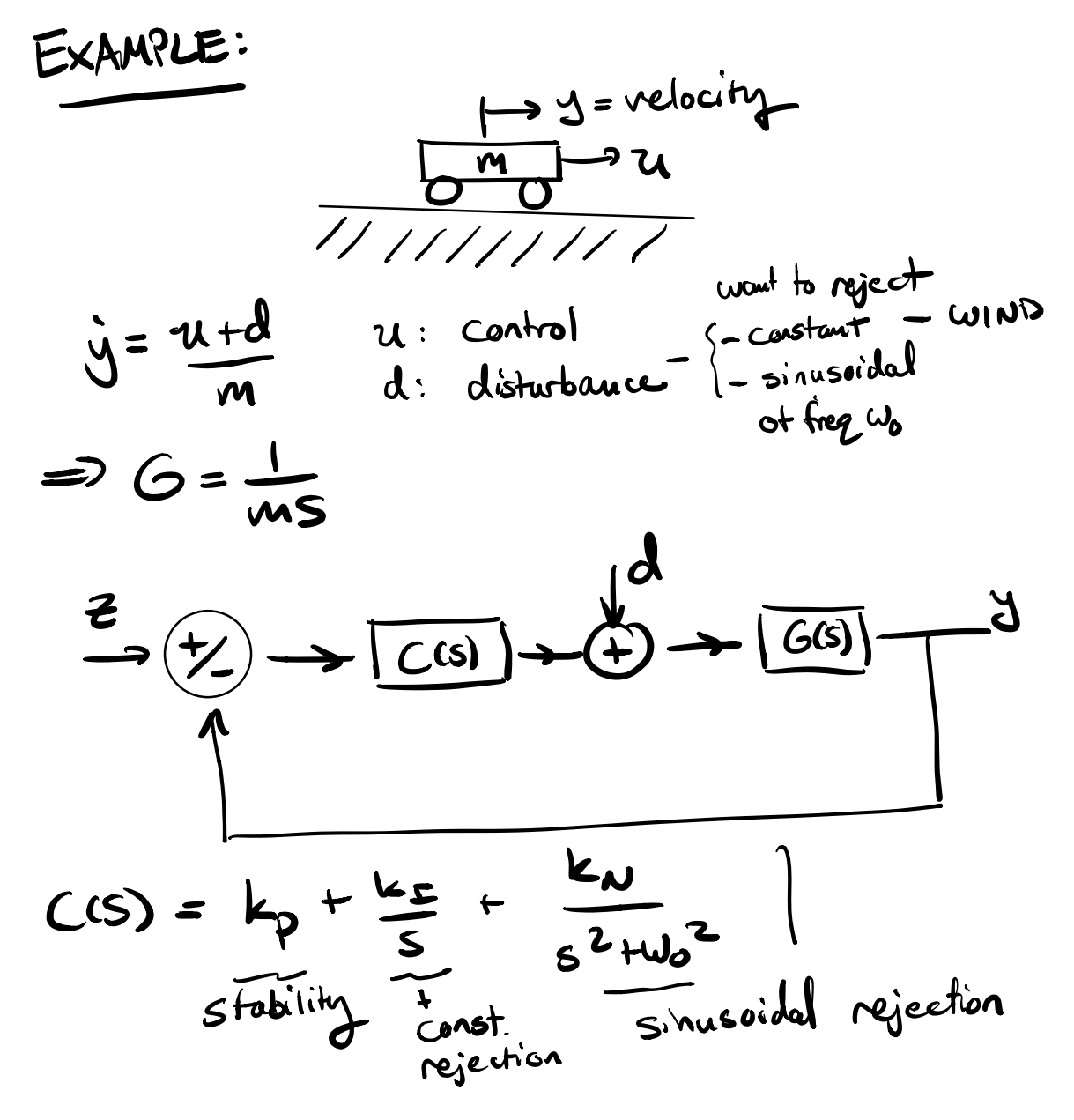

$$
= \frac{k_{p} s (s^{2}+w_{o}^{2}) + k_{\pm} (s^{2}+w_{o}^{2}) + k_{N} s}{s (s^{2}+w_{o}^{2})}
$$
\n
$$
check stability: G(s) = \frac{1}{ms}
$$
\n
$$
1+LS = ms(S)(s^{2}+w_{o}^{2}) + k_{P}s(s^{2}+w_{o}^{2}) + k_{\pm}(s^{2}+w^{2}) + k_{N} s
$$
\n
$$
= ms^{4} + k_{p}s^{3} + (m w_{o}^{2} + k_{\pm})s^{2} + (k_{p}w_{o}^{2} + k_{N})s + k_{\pm}w_{o}^{2}
$$
\n
$$
Necessary: M>0 Mw_{o}^{2} + k_{\pm} > 0 k_{\pm}w_{o}^{2} > 0
$$
\n
$$
R + TAELE: Mw_{o}^{2} + k_{\pm} k_{\pm} > 0 k_{\pm}w_{o}^{2} > 0
$$
\n
$$
S^{4} = 0
$$
\n
$$
S^{3} = k_{p}
$$
\n
$$
S^{2} = \frac{(m_{o}^{2} + k_{\pm}) - m(k_{p}^{2} - k_{\pm})}{k_{p}} = \frac{k_{\pm}w_{o}^{2} - k_{\pm}k_{\pm}}{k_{p}} = \frac{k_{\pm}w_{o}^{2} - k_{\pm}k_{\pm}}{k_{p}} = \frac{k_{\pm}w_{o}^{2} - k_{\pm}k_{\pm}}{k_{p}}
$$
\n
$$
S^{0} = k_{\pm}w_{o}^{2}
$$

$$
m > 0, kP>0, kImu02>0
$$
\n
$$
(mw02+klim) - m (kPu02+ku) > 0
$$
\n
$$
k = kPu02+ku - \frac{kPklimu02+kuu02}{(m u02+ku) - \frac{m}{kP}(kpu02+ku)} > 0
$$
\n
$$
Mamin_{\text{for stable}}|ik1 + b
$$
\n
$$
m0u02+kuu02+kuu02 + kuu0 > 0
$$